# Checkpoint Learning IRS Coordinator Job Aid

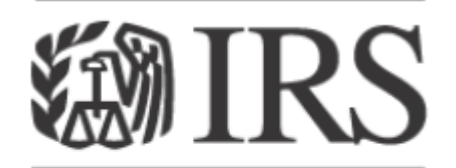

Department of the Treasury **Internal Revenue Service** 

IRS Coordinator Job Aid

*August 2016*

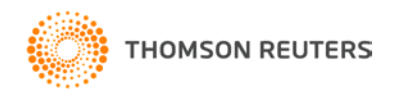

# **Objectives**

What is Checkpoint Learning? What is your role as a Coordinator? What is the process for requesting courses? **QHow to approve/reject an individual course?** How to approve/reject bulk course requests? How to change course media format? **QHow to run reports? ONew Features OSupport** 

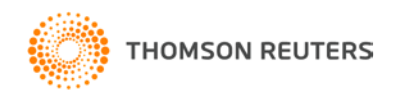

Checkpoint Learning is an online platform that provides a variety of topics of continuing education in two different formats: Online (\*internet connectivity required), Download (\*internet connectivity not required to complete course).

Each IRS professional has an end-user account. IRS Coordinators have two accounts, one as an end-user and one as the Coordinator.

Each account has it's own separate login.

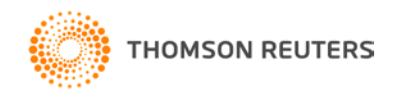

#### What is the Process?

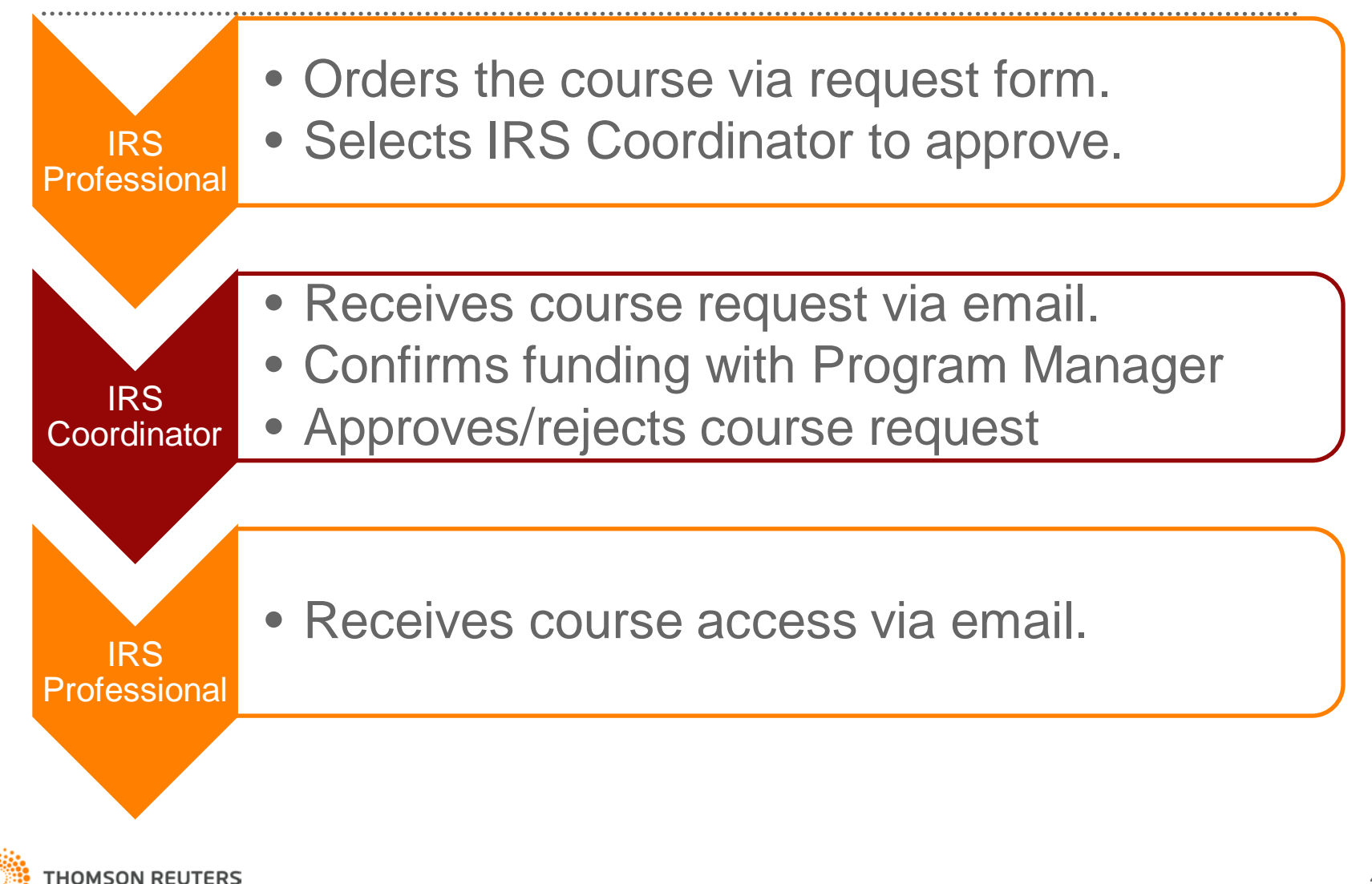

#### How to Approve an Individual Course Request

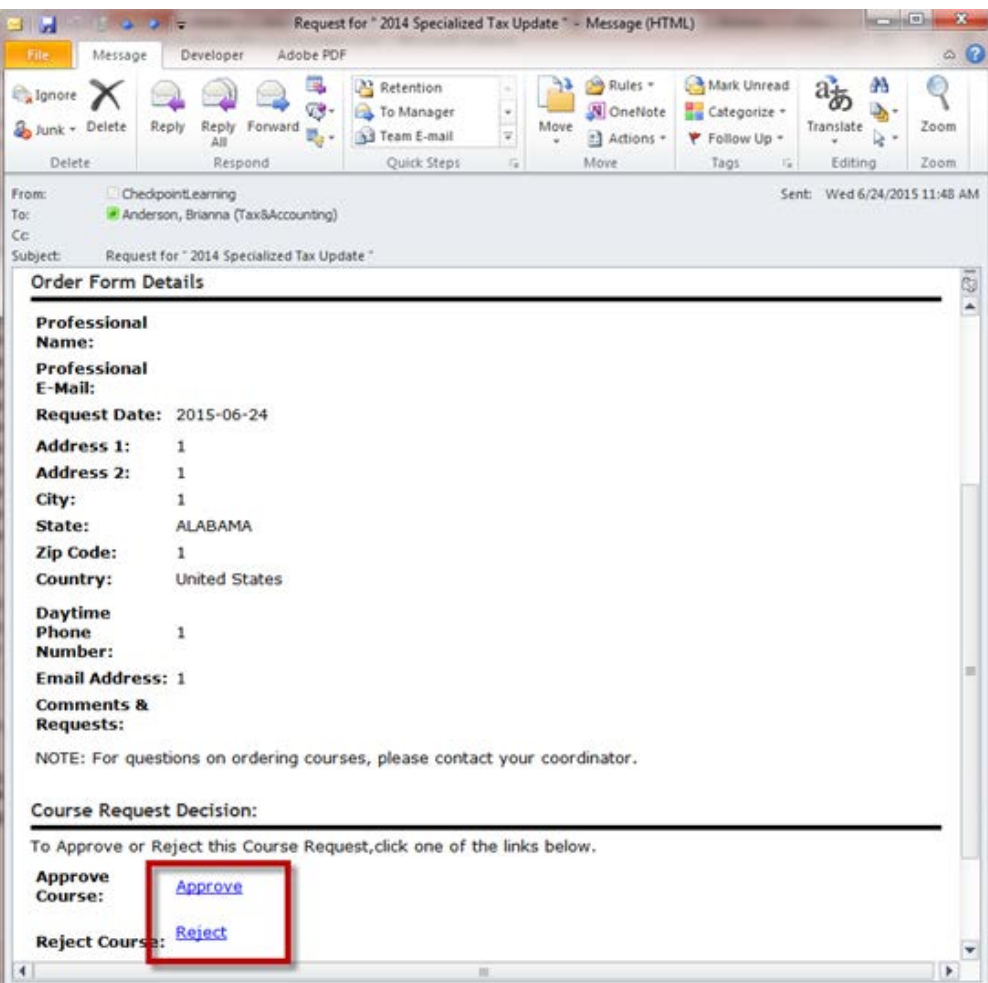

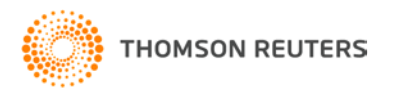

## How to Approve an Individual Course Request

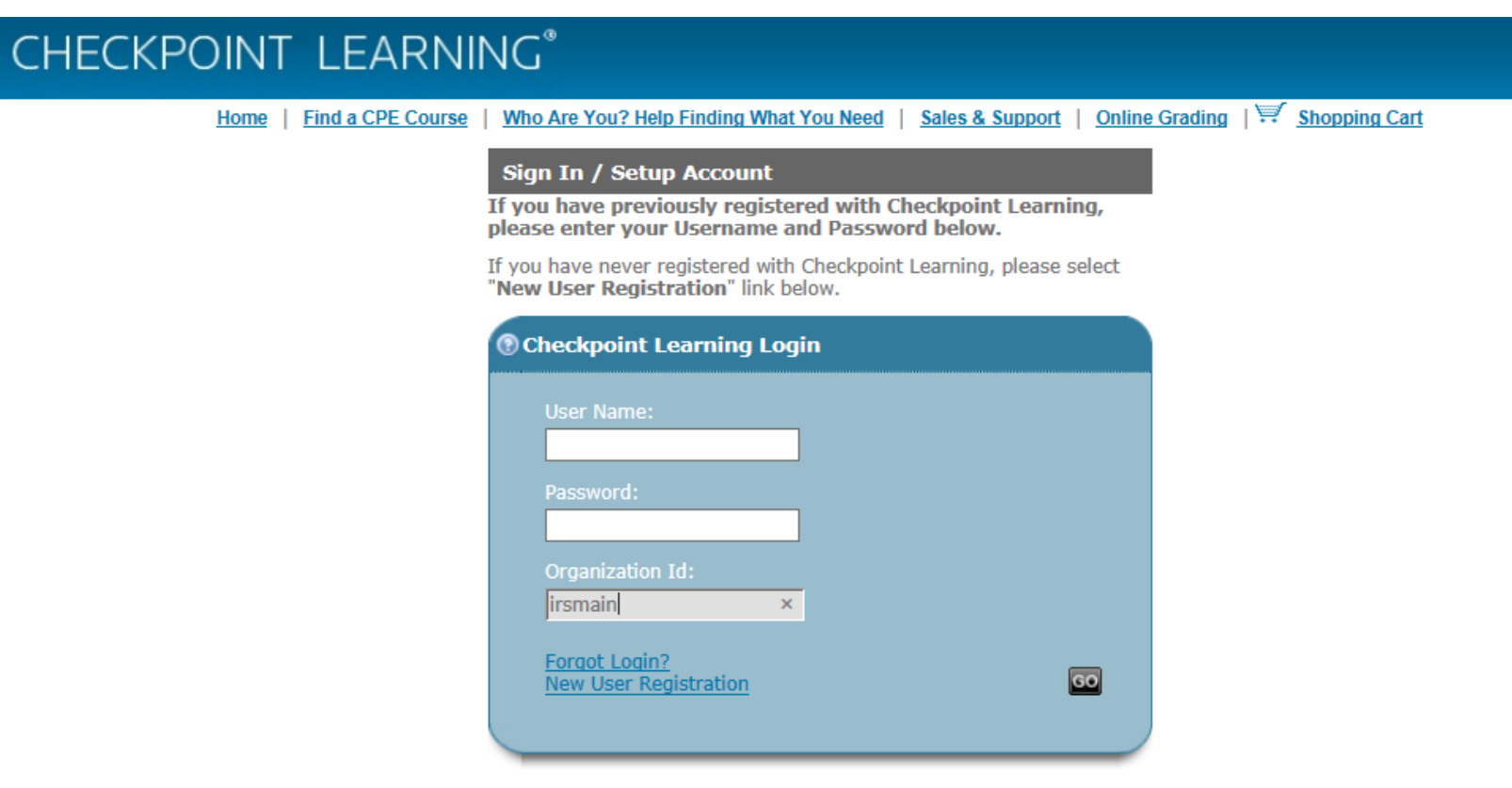

Home | About Us | Other Tax & Accounting Solutions | Sales & Support | Site Map | Privacy Policy | Terms & Conditions | CPE Compliance

© 2015 Thomson Reuters/Tax & Accounting. All Rights Reserved.

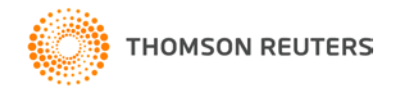

## How to Approve an Individual Course Request

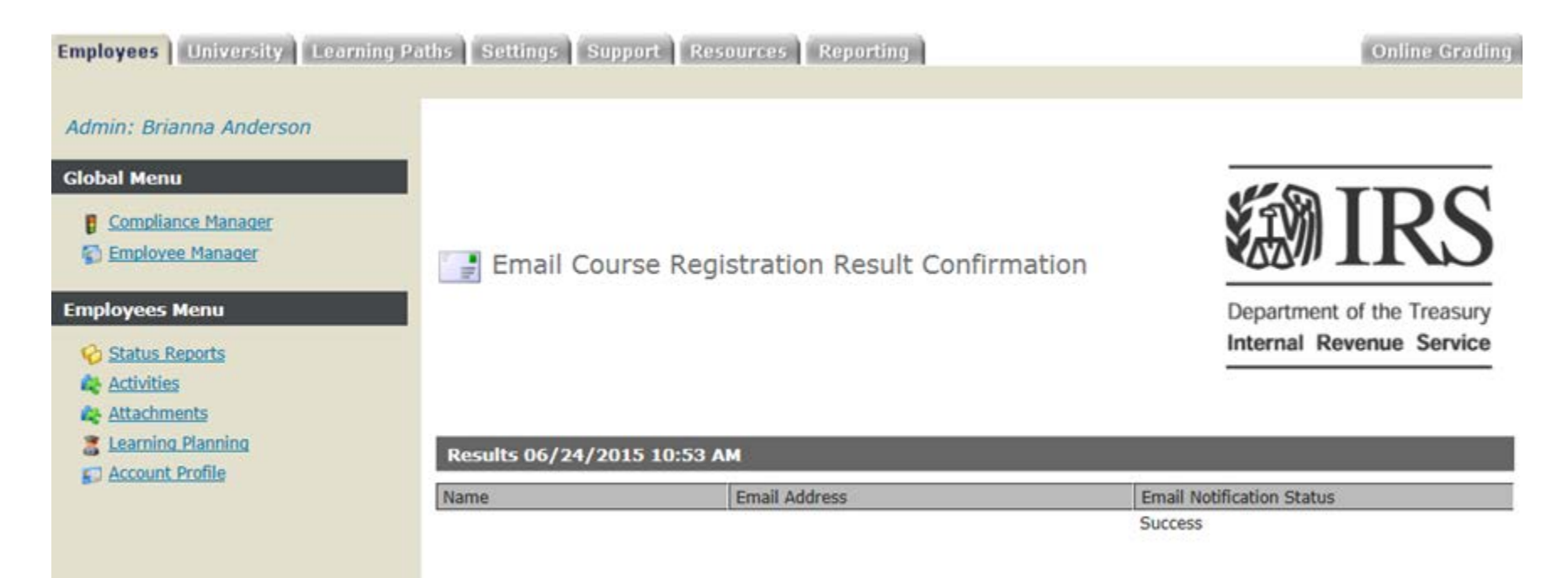

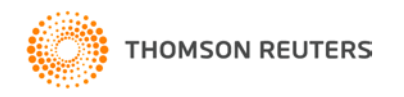

# How to Approve Multiple/Bulk Course Requests

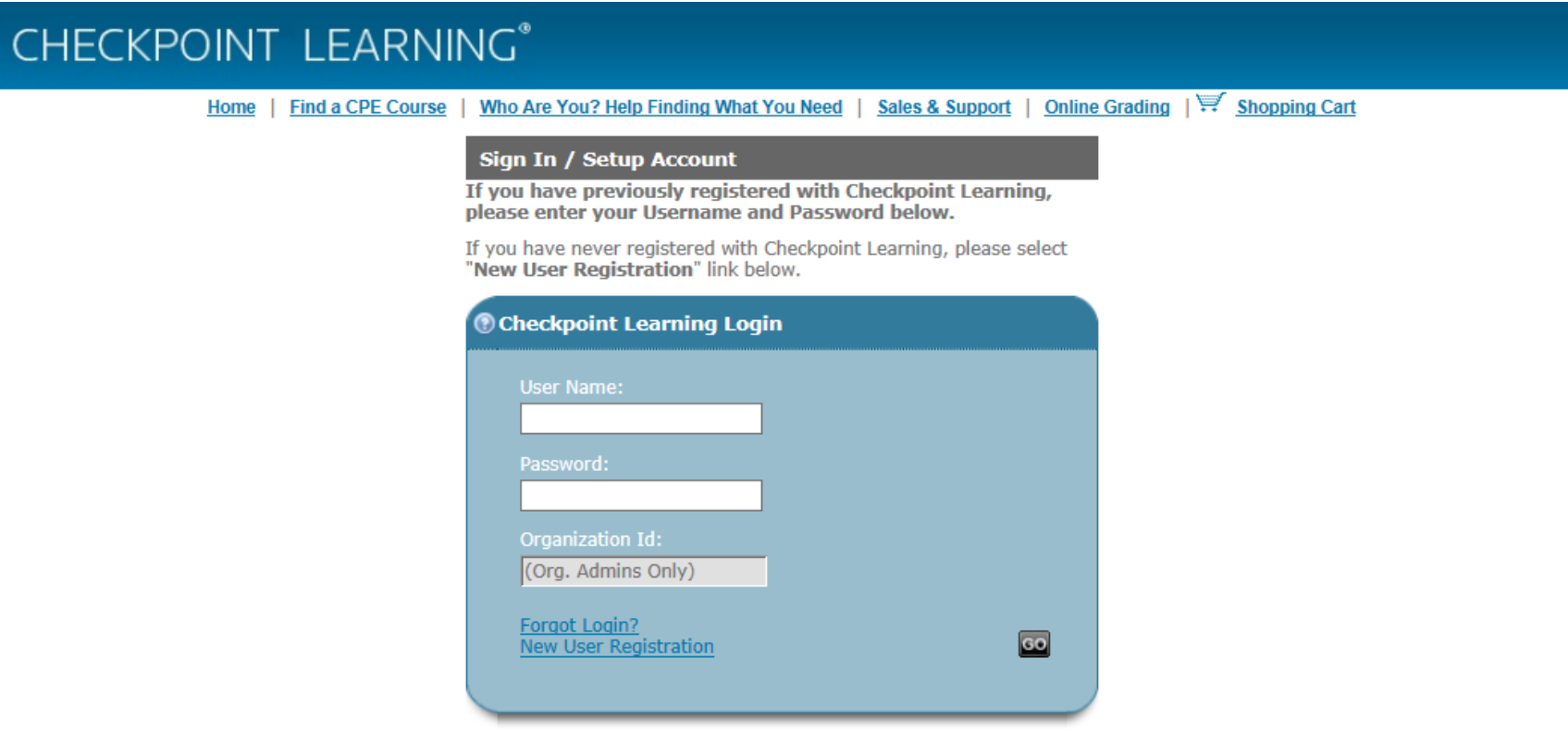

Home | About Us | Other Tax & Accounting Solutions | Sales & Support | Site Map | Privacy Policy | Terms & Conditions | CPE Compliance

© 2015 Thomson Reuters/Tax & Accounting. All Rights Reserved.

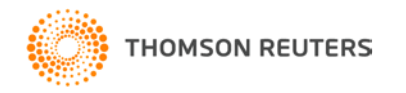

## How to Approve Multiple Course Requests

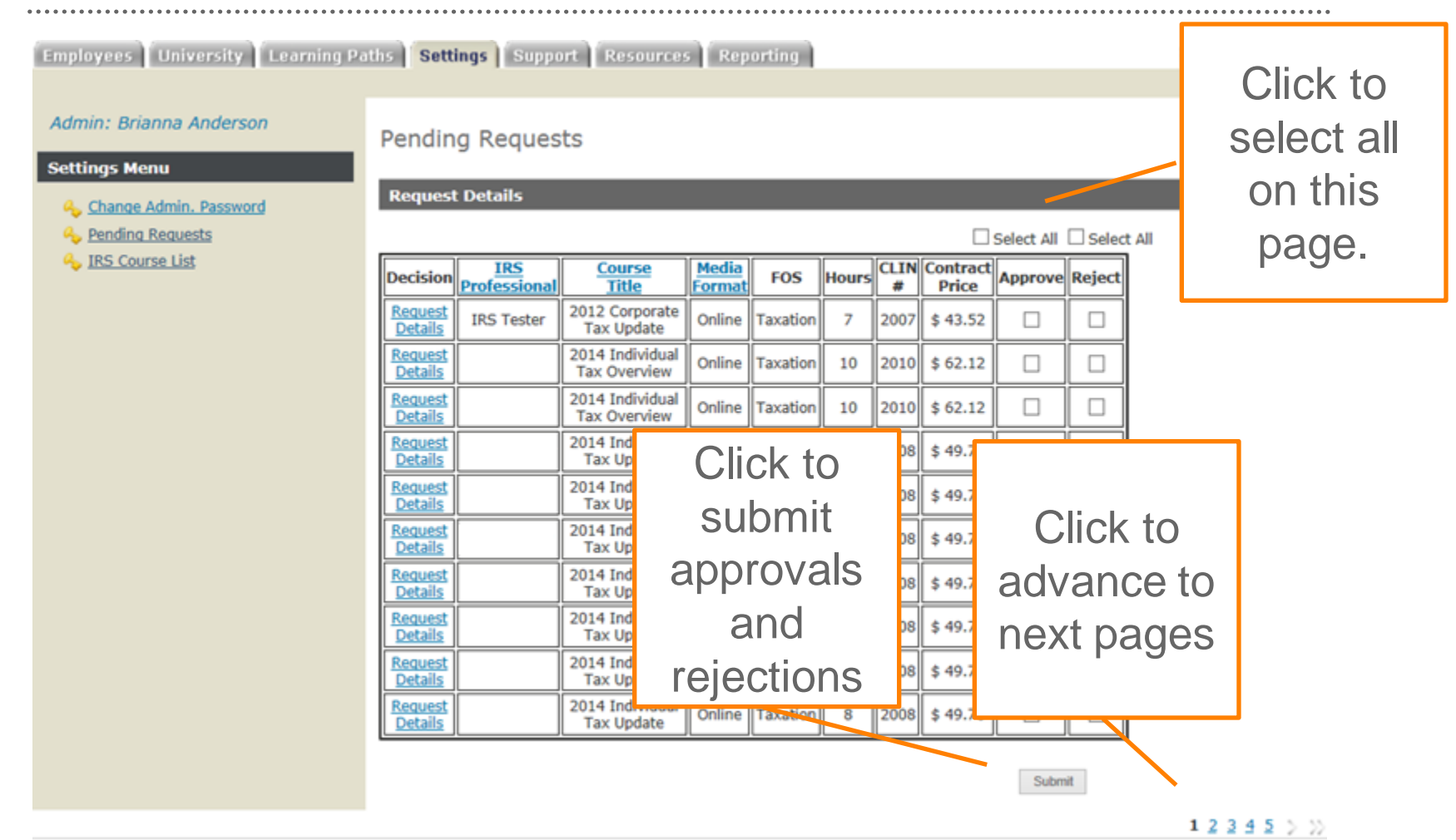

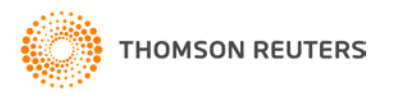

# How to Change Course Media Format

#### **Pending Requests**

**Request Details** 

Select All Select All

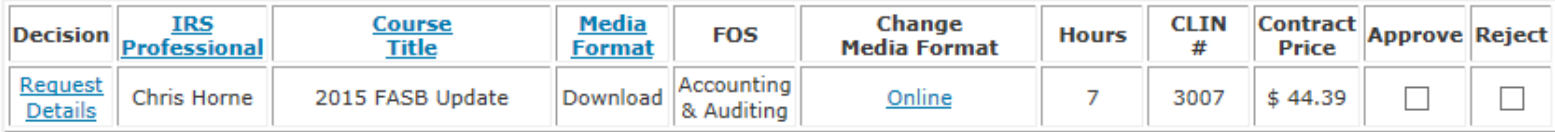

Submit

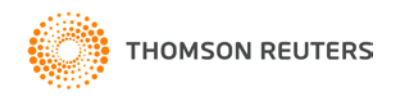

# How to Pull Reports

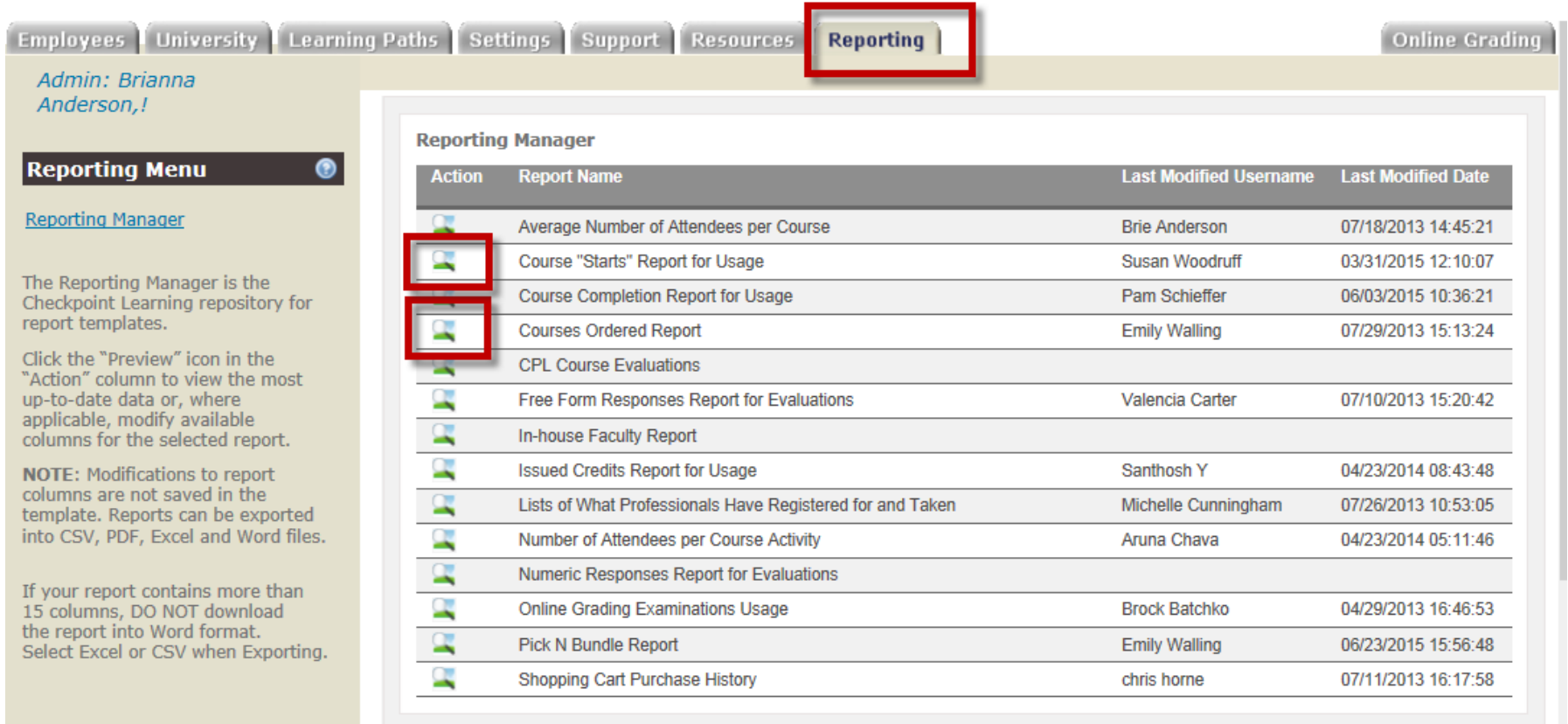

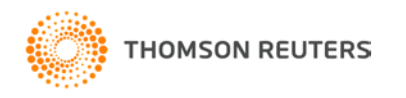

 $\cdots$ 

#### How to Pull Reports

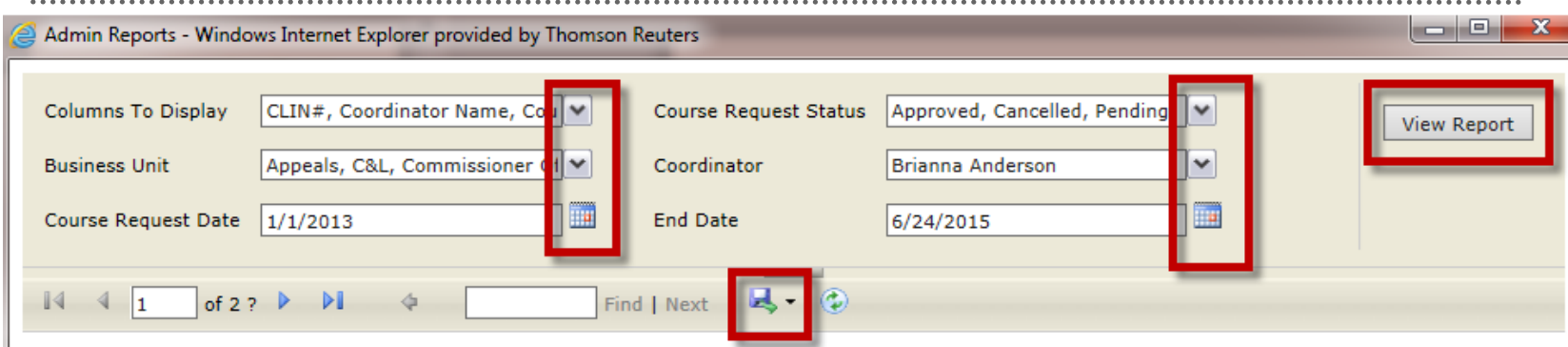

#### Courses Ordered Report\_6\_24\_2015

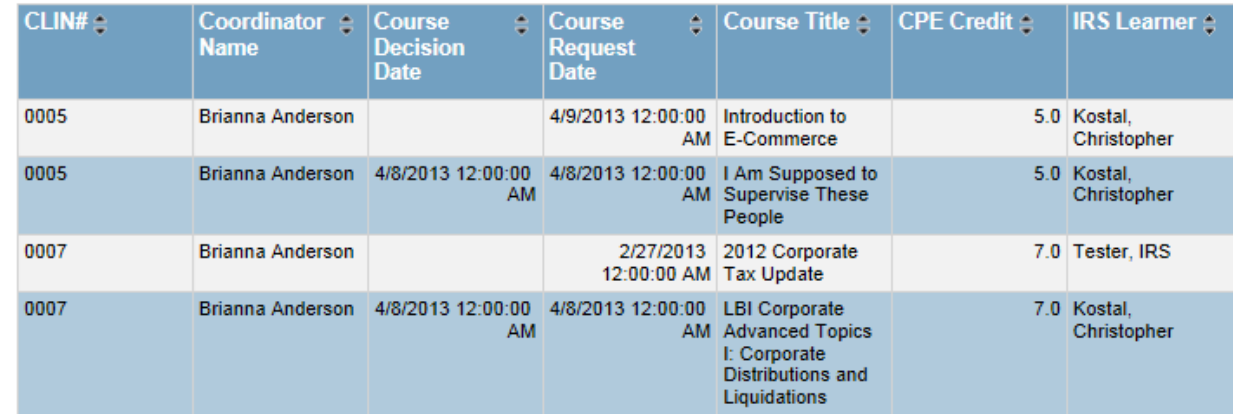

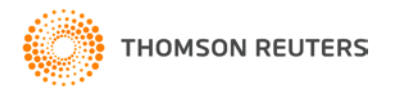

#### New Features

The Processed Request feature is new for Checkpoint Learning Coordinator. It provides

- Ability to view, filter/sort, and export processed requests
- Ability to view approved courses launched by professionals
- Ability to remove a previously approved course request from a professional's homeroom.

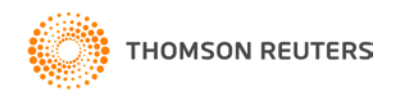

#### New Features

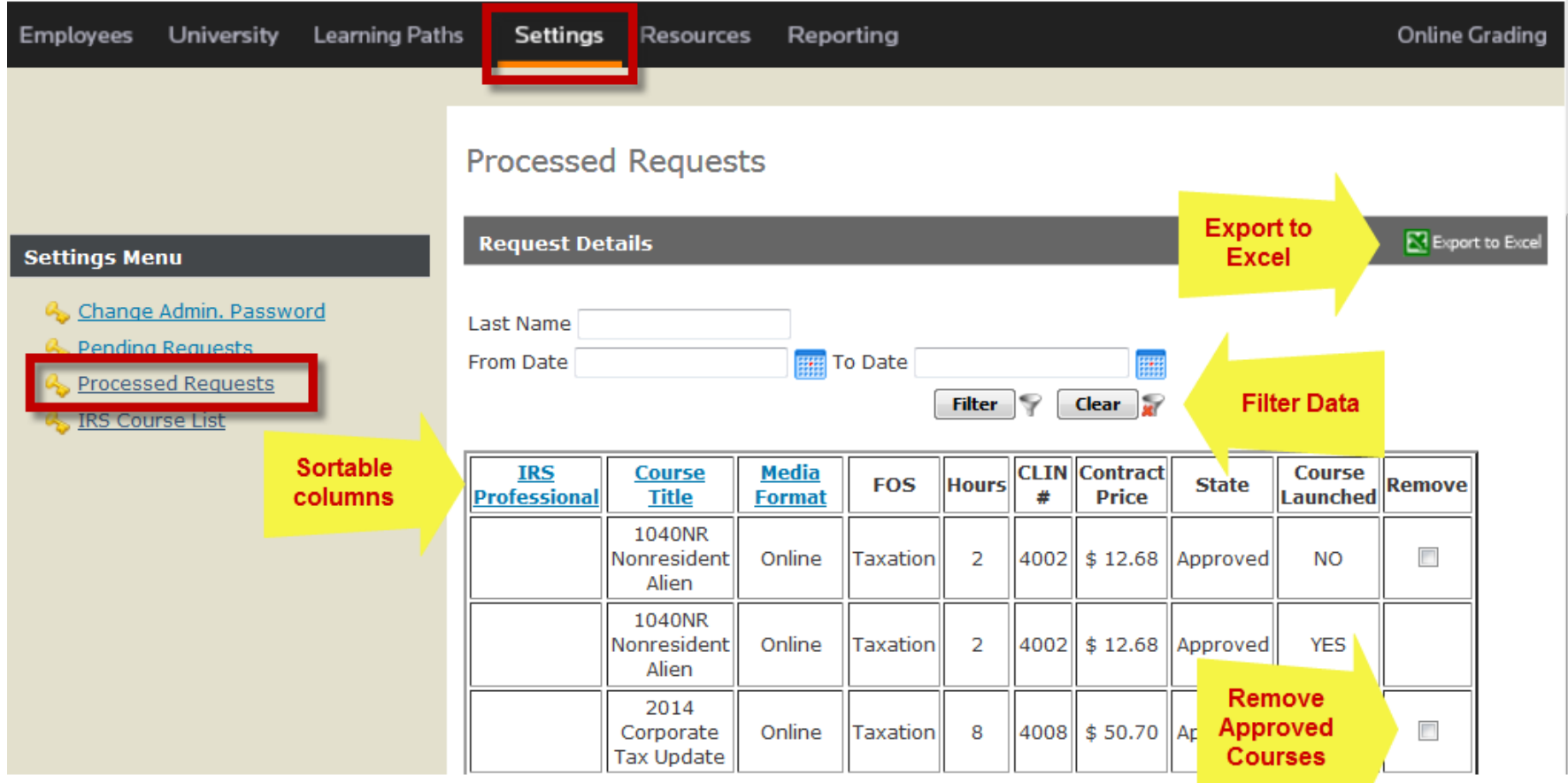

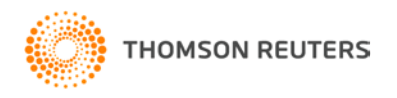

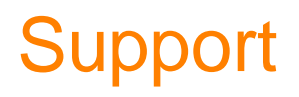

**Contact Thomson Reuters Technical Support assistance.**

**Dial - 1-800-431-9025 Option 9** checkpointlearning[.productsupport@Thomsonreuters.com](mailto:rg.productsupport@Thomsonreuters.com)

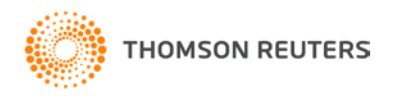